# **Gryphon Hardware Information: DUAL LIN card**

# **External D-9 connector pinout**

Pin # Channel Assignment

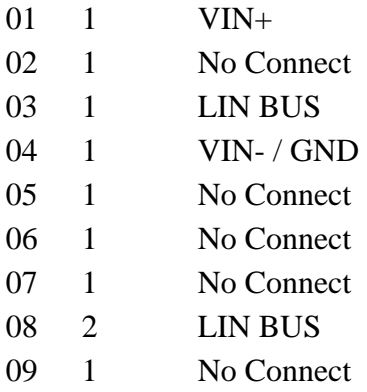

### **BUS termination requirements**

To be included.

#### **Event definitions**

The following values may be transmitted as FT\_EVENT type GCProtocol frames. The event value will be in the *event* field of such a frame. Note: Please see the include file <u>dev\_lin.h</u> for numeric values of the following symbols.

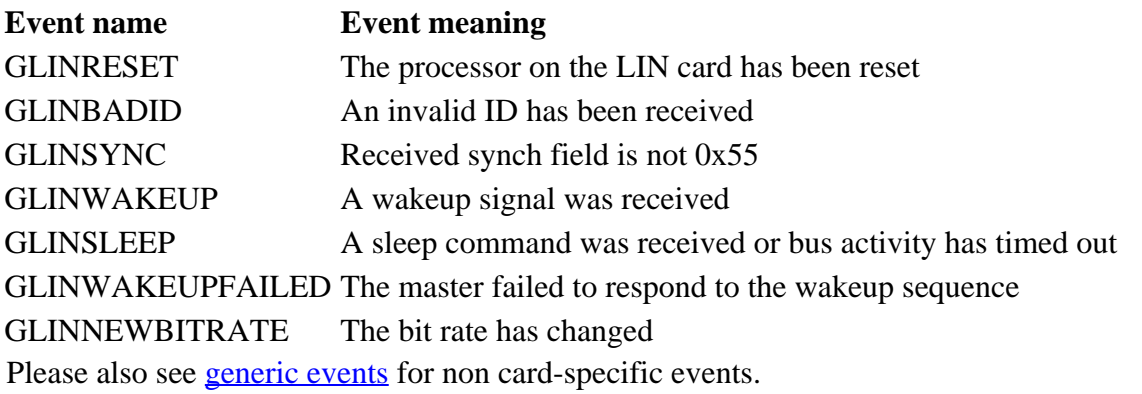

# **Card-specific IOCTL definitions**

These values are used with the CMD\_CARD\_IOCTL command. Please see the include files <u>dev\_lin.h</u> and <u>[dev\\_ubp.h](http://old.dgtech.com/gryphon/include/hw/dev_ubp.h)</u> for numeric values of IOCTLS and data field bit assignments.

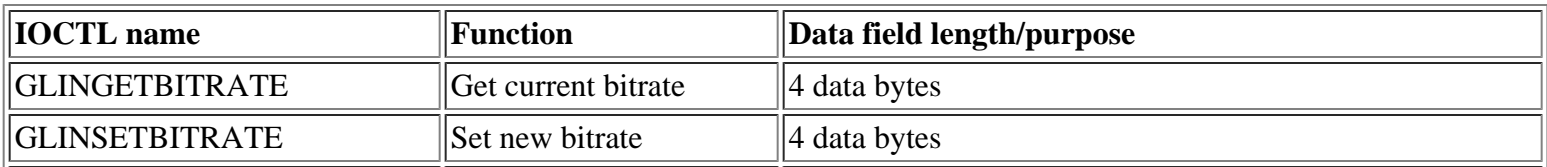

Gryphon : Hardware Information : LIN

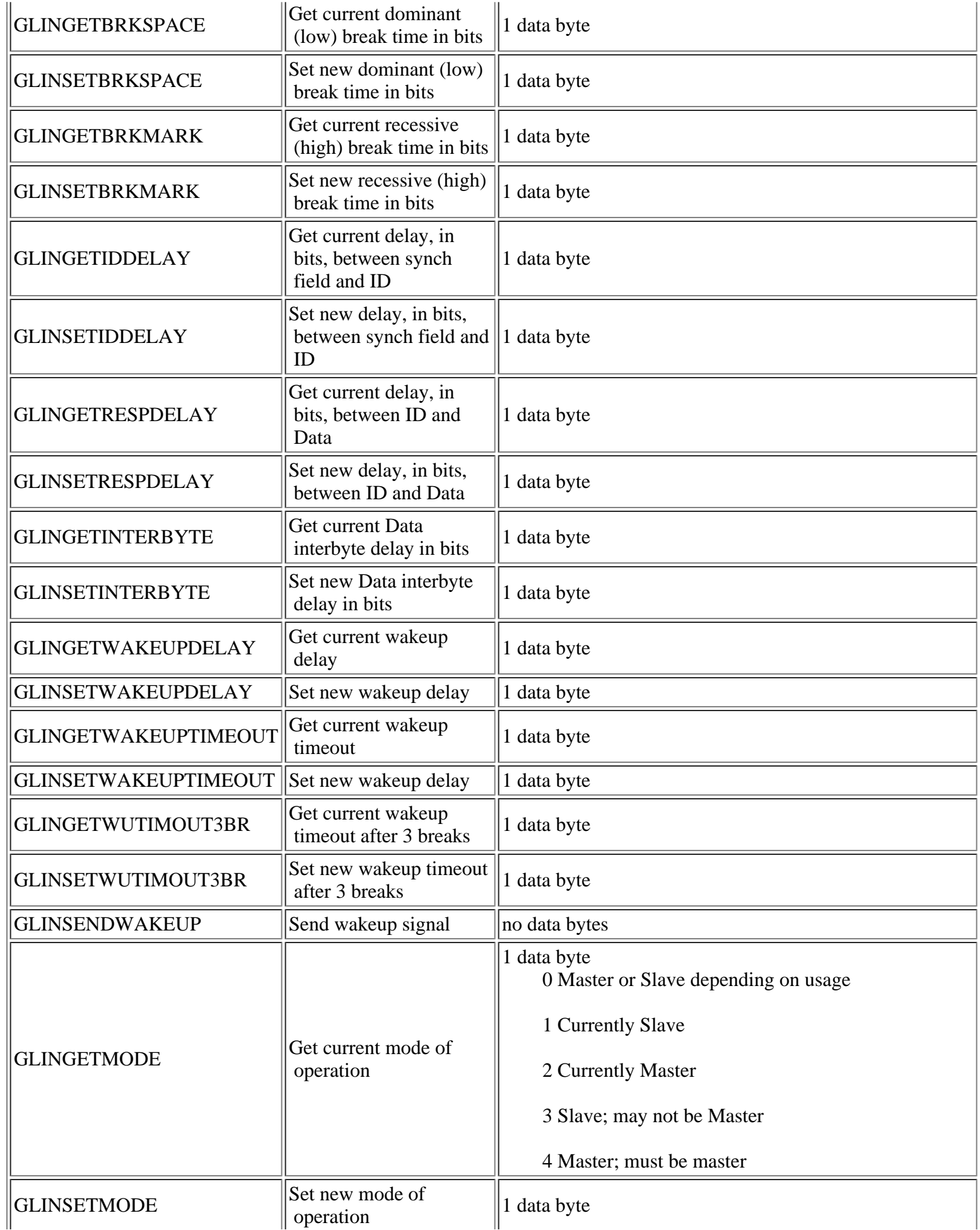

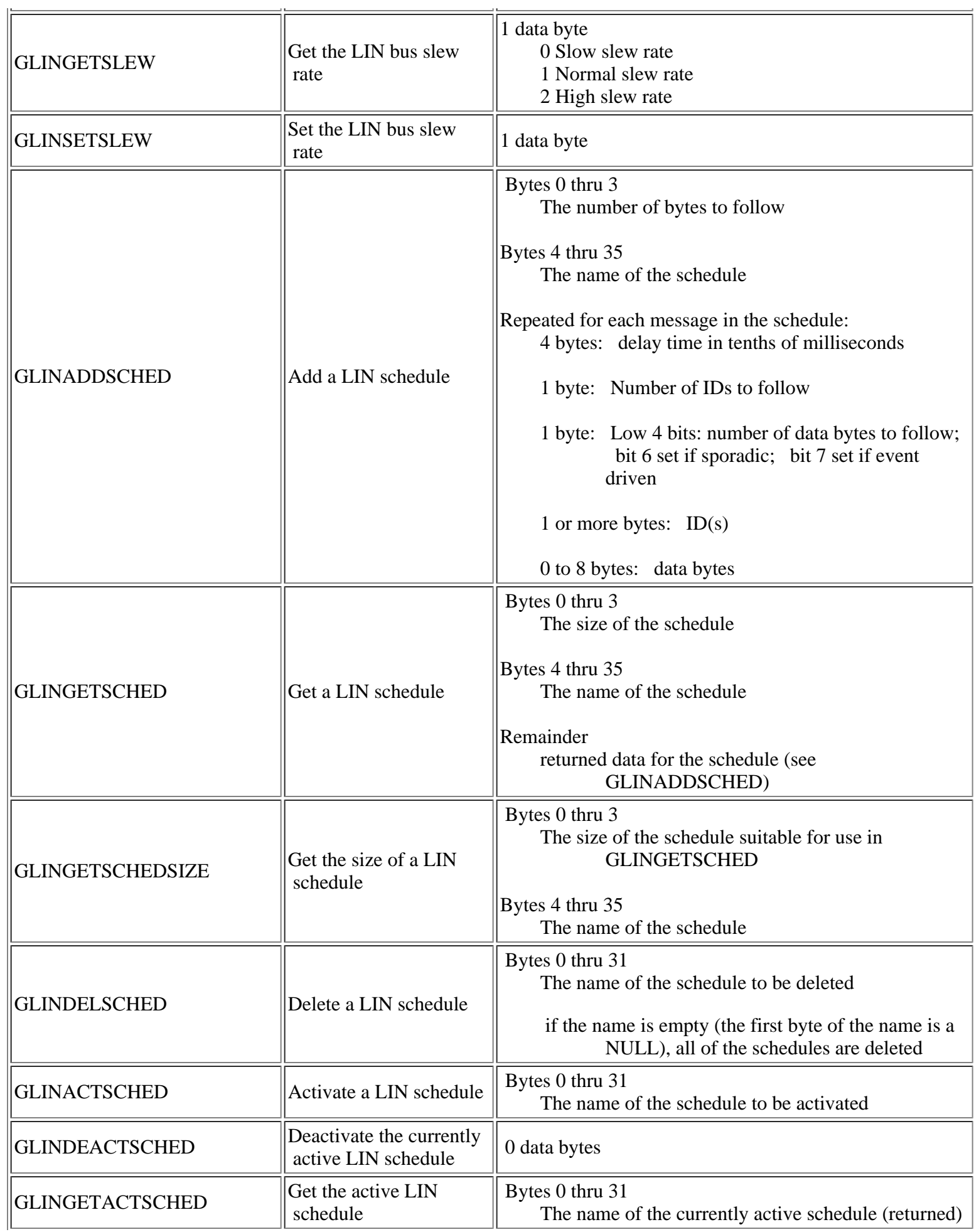

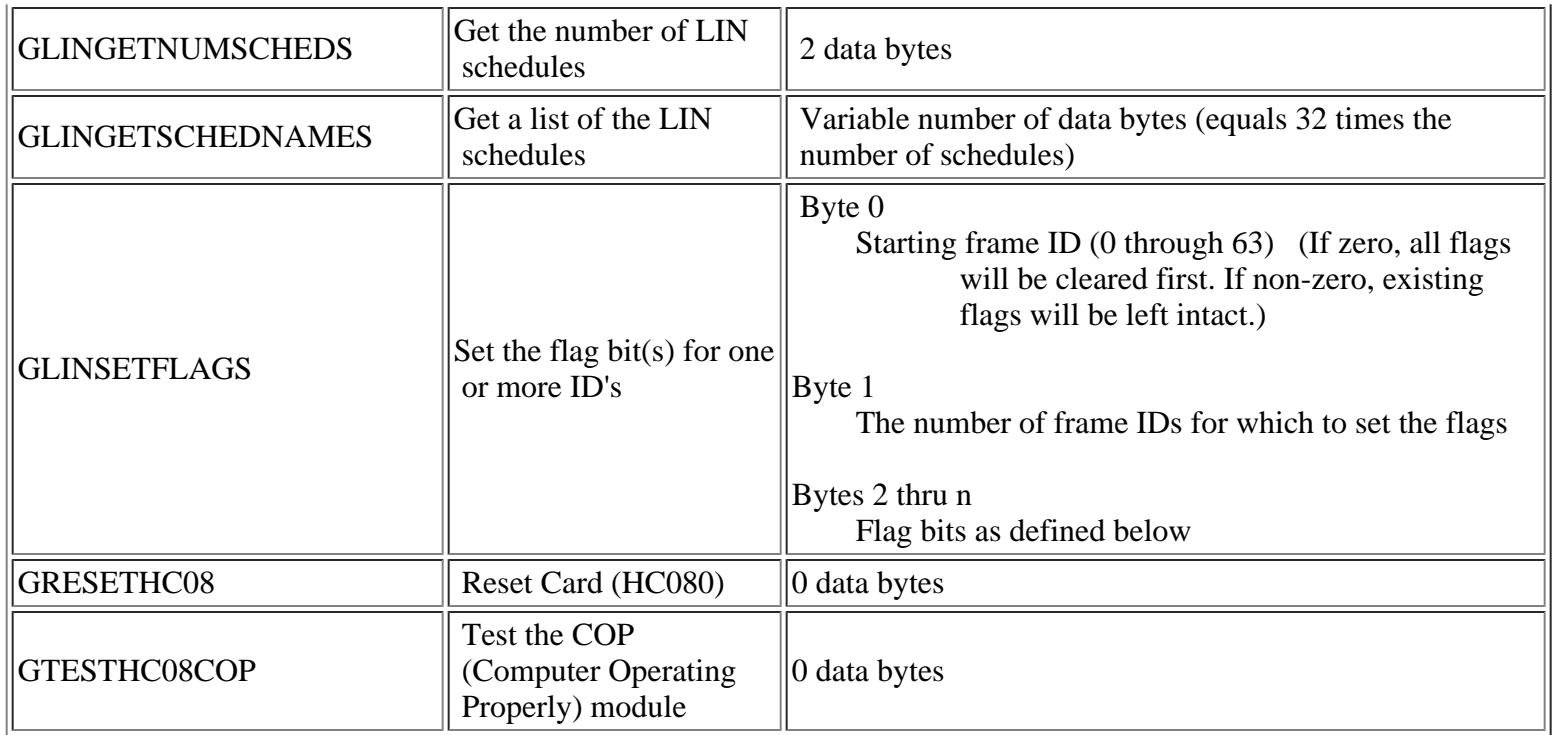

#### **notes:**

GRESETHC08 causes the driver to perform a hard reset of the HC08 on the LIN card. This causes all of the information about which slaves are being emulated as well as the slave data itself to be lost. A GLINRESET event is reported while the card's firmware is restarting.

If the main loop of the card's firmware takes more than 16.83 milliseconds between any two passes, the HC08's watchdog expires and resets the processor. A GLINRESET event is reported while the card's firmware is restarting.

GTESTHC08COP prevents the watchdog timer from being reset in the firmware's main loop. If everything is working properly, a GLINRESET event will be reported within 16.38 milliseconds when the watchdog timer expires.

There are up to 4 flag bits per Frame ID that may be used by the driver. Currently only two bits are defined.

Bit 7 - Checksum flag. Set for Enhanced Checksum: Reset for Classic Checksum.

Bit 6 - Event flag. Set if this is an event frame. If so, the unconditional frame's ID code is present in the low order six bits. To allow the Gryphon to emulate slaves that share the same event frame, this bit may also be set in the unconditional frame's entry, allowing a string of unconditional frames to be defined for one event frame.

# **Card-specific functionality**

The LIN card computes the checksum when the slave task sends the *Data* portion of a message to the network. Normally, no checksum should follow the *Data* field of a Gryphon FT\_DATA packet sent to the card. If an *Extra Data* byte is present in addition to two or more *Data* bytes, the *Extra Data* byte is used as the checksum when the slave task transmits its data. The explicit checksum byte is always present as the last byte of the *Data* portion of the message

 when the slave task transmits it. If the explicit checksum is correct, no indication is present on any receiving Gryphon node. However, if the explicit checksum is incorrect, all receiving Gryphon LIN nodes show the invalid checksum in the *Extra Data* portion of the message.

Any ID checkbits present in the header are discarded by the firmware before it generates them from the lower 6 bits of the header (ID). Thus, it is impossible to send an invalid ID code from the Gryphon.

When receiving messages from the network, the checksums are verified. If the checksum is valid, the data minus the checksum is present in the FT\_DATA packet in the *Data* field. If the checksum is invalid, it (the invalid checksum) is placed in the FT\_DATA packet in the *Extra Data* field.

By sending just the ID (header) in an FT\_DATA packet to the Gryphon, the Gryphon's mode is set to Master, if allowed, and the ID is sent on the LIN bus.

If both the ID and data are sent to the card, the data is stored in the card, indexed by the ID. The firmware will, in the future, automatically send the stored data in response to receiving the corresponding ID.

If the Remote bit in the mode element of the data header is not set, the Gryphon's mode is set to Master, if allowed, and the ID is sent on the LIN bus which causes the data to be sent as well. (The ID is transmitted on the LIN bus followed by the data which was just stored in the card.)

If the Remote bit in the mode element of the data header is set, no further action is taken. (Neither the ID nor the data is transmitted on the LIN bus.)

To clear the data in the card for a given ID, send a data message message to the card with the desired ID, no *Data* bytes and one byte of *Extra Data*. The *Extra Data* byte must have its least signficant bit set. The rest of the bits in the byte should be reset to allow for future use. This message is trapped by the LIN driver which sends a special flag to the card to cause the data to be deleted for that ID.

To clear the data in the card for all of the IDs, send a data message message to the card with any ID, no *Data* bytes and one byte of *Extra Data*. The *Extra Data* byte must have its next to least signficant bit set (set to 2). The rest of the bits in the byte should be reset to allow for future use. This message is trapped by the LIN driver which sends a special flag to the card to cause the data to be deleted for all of the IDs.

The *Transmit/Receive* flag in the Gryphon Data Header indicates whether the Gryphon transmitted or received the header.

The *Local/Remote* flag in the Gryphon Data Header indicates whether the Gryphon transmitted or received the data portion of the message.